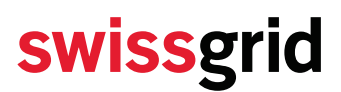

Swissgrid AG Bleichemattstrasse 31 Postfach 5001 Aarau Schweiz

T +41 58 580 21 11 info@swissgrid.ch www.swissgrid.ch

### **Leitfaden für die Errichtung einer Bilanzgruppe nach Bilanzgruppenvertrag V2.1, vom 01.12.2022**

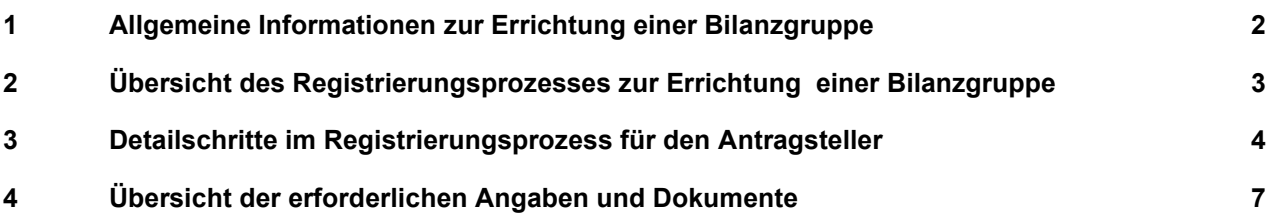

**Disclaimer:** Dieses Dokument dient als Hilfsmittel für die die Errichtung einer Bilanzgruppe gemäss **Bilanzgruppenvertag V2.1 gültig ab 01.12.2022**. Es gilt der Bilanzgruppenvertrag mit all seinen Anhängen.

**Alle Rechte, insbesondere das Vervielfältigen und andere Eigentumsrechte, sind vorbehalten. Dieses Dokument darf in keiner Weise gänzlich oder teilweise vervielfältigt oder Dritten zugänglich gemacht werden ohne eine ausdrückliche schriftliche Genehmigung seitens Swissgrid AG. Swissgrid AG übernimmt keine Haftung für Fehler in diesem Dokument.** 

### **1 Allgemeine Informationen zur Errichtung einer Bilanzgruppe**

Konsultieren Sie für die Errichtung und das Management von Bilanzgruppen bei Swissgrid bitte die untenstehenden Dokumente.

Den gültigen Vertrag mit seinen Anhängen finden Sie auf der Swissgrid Homepage unter Kunden → Bilanzgruppen → Rechtsordnung BGV<sup>1</sup>.

Alle Hilfsdokumente und Dokumentvorlagen finden Sie auf der Swissgrid Homepage unter Kunden  $\rightarrow$  Bilanzgruppen → Bilanzgruppen-Registrierung<sup>2</sup>.

#### **Bilanzgruppenvertrag**

- Bilanzgruppenvertrag, gültig ab 01.12.2022
- Anhang 1: Allgemeine Bilanzgruppenvorschriften
- Anhang 2: Technische Bilanzgruppenvorschriften
- Anhang 3: Registrierungsformular (Bitte füllen Sie das Formular über das Kundenportal für Bilanzgruppen aus)
- Anhang 4: Regelpooling
- Anhang 5: Energiereserven

#### Hilfsdokument zur Anmeldung von Bilanzgruppen

Leitfaden für die Errichtung einer Bilanzgruppe

#### Dokumentvorlagen zur Anmeldung von Bilanzgruppen

- Vorlage 1: SEPA-Formular
- Vorlage 3: Nachweis Pump- oder Kraftwerksbeteiligung
- Vorlage 4: Vollmacht
- Vorlage 5: Bankgarantie

<sup>1</sup> http://www.swissgrid.ch/de/home/customers/topics/legal-system.html

<sup>&</sup>lt;sup>2</sup> http://www.swissgrid.ch/de/home/customers/topics/bgm.html

### **2 Übersicht des Registrierungsprozesses zur Errichtung einer Bilanzgruppe**

Der Registrierungsprozess zur Errichtung und Aktivierung einer Bilanzgruppe besteht aus folgenden fünf wesentlichen Schritten für den Antragsteller:

- Vollständig ausgefülltes Registrierungsformular, Bilanzgruppenvertrag im Doppel sowie rechtsgenüglicher Nachweis über den Bestand des Antragstellers als juristische Person an Swissgrid einsenden
- Zahlung der Registrierungsgebühr in Höhe von 6'250 €
- Einreichung der weiteren Dokumente
- Erfolgreiche Durchführung des Testbetrieb
- Erbringung der Sicherheitsleistung

Mit dem erfolgreichen Durchlaufen dieser Schritte im Registrierungsprozess können die Voraussetzung zur Errichtung einer Bilanzgruppe gemäss dem Bilanzgruppenvertrag und seinen Anhängen geschaffen werden.

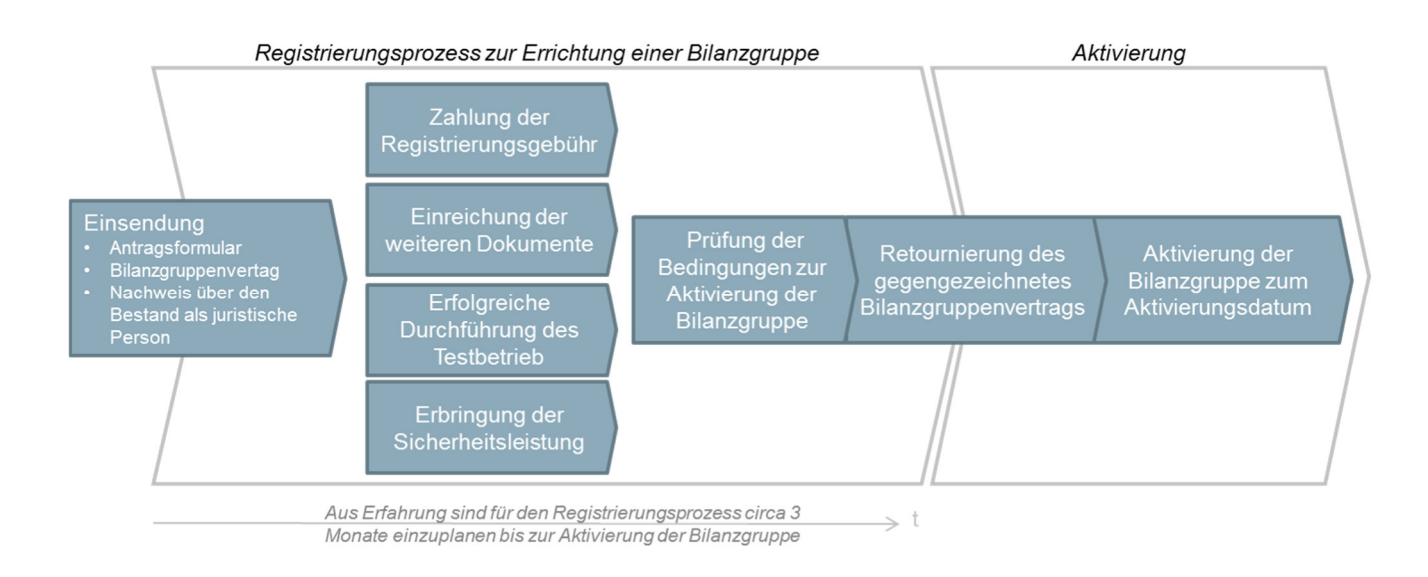

Die Dauer des Registrierungsprozesses ist abhängig von der Qualität der eingereichten Unterlagen des Antragstellers, der Reaktionszeit auf Nachfragen und die Erfüllung der Tests.

**Aus Erfahrung sind bis zur Aktivierung einer Bilanzgruppe circa 3 Monate einzuplanen.** 

#### **3 Detailschritte im Registrierungsprozess für den Antragsteller**

- 1. Registrieren Sie sich für das Swissgrid Kundenportal für Bilanzgruppen<sup>3</sup>.
- 2. Füllen Sie im Swissgrid Kundenportal für Bilanzgruppen das Registrierungsformular aus.
	- a. Nachdem Sie die Daten vollständig ausgefüllt und übermittelt haben, werden diese durch Swissgrid geprüft. Daraufhin erhalten Sie an die E-Mail Adresse des Bilanzgruppenverantwortlichen:
		- i. Das Registrierungsformular mit Ihren Daten als PDF-Dokument.
		- ii. Den Bilanzgruppenvertrag als PDF-Dokument.
	- b. Kontrollieren Sie die Daten auf dem Registrierungsformular und vervollständigen Sie den Ausdruck mit Ort, Datum, Name und rechtsgültiger Unterschrift.
	- c. Drucken Sie zwei Exemplare des Bilanzgruppenvertrages aus und vervollständigen Sie die Ausdrucke mit Ort, Datum, Name und rechtsgültiger Unterschrift.
- 3. Senden Sie das Registrierungsformular und die zwei Exemplare des Bilanzgruppenvertrags mit dem rechtsgenüglichen Nachweis über den Bestand des Antragstellers als juristische Person eingeschrieben an folgende Adresse:

Swissgrid AG BG Management Bleichemattstrasse 31 Postfach 5001 Aarau **Schweiz** 

- a. Für den rechtsgenüglichen Nachweis über den Bestand des Antragstellers als juristische Person gilt:
	- i. Der Nachweis darf nicht älter als drei Monate sein.
	- ii. Schweizerische Vertragspartner: Akzeptiert wird ein Handelsregisterauszug, welcher durch den Handelsregisterverantwortlichen beglaubigt wurde. Dieser muss für die Zwecke dieses Vertrags nicht zusätzlich notariell beglaubigt werden.
	- iii. Ausländische Vertragspartner: Akzeptiert wird ein Handelsregisterauszug, der gemäss dem nationalen Recht des Landes, in dem der Vertragspartner seinen Sitz hat, ausgestellt und / oder beglaubigt worden ist. Sofern dieser nicht in der Sprache Deutsch, Englisch, Französisch oder Italienisch vorliegt ist ebenfalls eine Übersetzung in eine dieser Sprachen zu leisten.

#### **Nach Eingang dieser vier Dokumente bei Swissgrid treten Sie in den Registrierungsprozess ein.**

Bitte beachten Sie, dass im Registrierungsprozess weitere Dokumente in physischer oder elektronischer Form eingereicht werden müssen.

4. Sie erhalten von Swissgrid die Aufforderung zur Zahlung des Registrierungstarifes von 6'250 € sobald das Registrierungsformular, zwei Exemplare des Bilanzgruppenvertrags sowie ein rechtsgenüglicher Nachweis über den Bestand als juristische Person bei Swissgrid eingegangen sind.

<sup>3</sup> https://swissgrid.secure.force.com/webform?language=de

- 5. Senden Sie folgende weiteren Dokumente eingeschrieben an die zuvor genannte Adresse (idealerweise mit dem Bilanzgruppenvertrag und dem Registrierungsformular):
	- a. Kopie des Personalausweises der zeichnenden Person
	- b. Wohnsitzbeglaubigung der zeichnenden Person im Original
	- c. Komplettierte *Vorlage 1: SEPA-Formular<sup>4</sup> (*1 Exemplar für Swissgrid, 1 Exemplar für Ihre Bank).
	- d. Bestätigung der Bank des Antragstellers, dass diese das SEPA Firmenlastschrift-Verfahren zu Gunsten von Swissgrid auf dem Konto des Antragstellers eingerichtet hat. Der Nachweis kann formlos erfolgen.
	- e. Optional: Komplettierte *Vorlage 3: Nachweis Pump- oder Kraftwerksbeteiligung*, sofern diese den Plausibilisierungswerten angerechnet werden sollen.
	- f. Optional: Komplettierte *Vorlage 4: Vollmacht*, sofern der Antragsteller die Fahrplanabwicklung und Entgegennahme der Saldozeitreihe an Dritte delegiert.
	- g. Optional: Für Regelenergie-Fahrplanlieferungen mit dem Ausland ist ein Nachweis über Zugriff auf Produktions- oder Verbrauchskapazitäten in der Regelzone Schweiz, welche für den Regelenergieeinsatz oder Reservelieferungen geeignet sind und mit welchen er einen kurzfristigen Einsatz gewährleisten kann, zu stellen.
	- h. Optional: Bevollmächtigung der zeichnenden Person, sofern diese nicht im Handelsregister des Unternehmens aufgeführt ist.
- 6. Swissgrid kontrolliert Ihre Angaben auf Vollständigkeit nach Eingang aller Unterlagen und weist Sie gegeben falls auf Unzulänglichkeiten hin. Unvollständige oder mangelhafte Dokumente können mit einer Frist von 30 Tagen nach Aufforderung von Swissgrid nachgebessert werden.
- 7. Swissgrid bestätigt dem Antragsteller die für ihn geltende Limite und teilt ihm die zu stellende Sicherheit mit.
- 8. Registrierung für Energiereserve via Kundenportal
- 9. Registrierung für ECP INT und PROD und sFTP via Kundenportal
- 10. Erfolgreicher Abschluss des Balancegroup Acceptance Tests. Der BG Acceptance Test wird anhand des Swissgrid Fahrplan-Testsystems durchgeführt. Dieser wird live via MS Teams abgewickelt. Swissgrid sendet Ihnen hierfür einen Outlook-Termin (Dauer ca. 1 Stunde) in dem die Testszenarien durchgespielt werden.

<sup>4</sup> https://www.swissgrid.ch/dam/swissgrid/customers/topics/bgm/2/SEPA-DE.pdf

11. Stellen Sie die geforderte Sicherheit in Form einer Bankgarantie (*Vorlage 5: Bankgarantie*) und erbringen Sie einen Nachweis über das Rating des ausstellenden Kreditinstituts an Swissgrid. Bitte senden Sie diese Unterlagen eingeschrieben an folgende Adresse:

> Swissgrid AG BG Management Bleichemattstrasse 31 Postfach 5001 Aarau **Schweiz**

- 12. Swissgrid prüft, ob alle Bedingungen zur Aktivierung der Bilanzgruppe erfüllt sind:
	- a. Erfüllung sämtlicher Voraussetzungen gemäss Ziffer 1.1. der Allgemeinen Bilanzgruppenvorschriften
	- b. Gutschrift der Registrierungsgebühr
	- c. Vorliegen der Sicherheitsleistung bei Swissgrid
	- d. Übermittlung der Plausibilisierungswerte für Bilanzgruppen mit Messpunkten
	- e. Erfolgreiche Durchführung des Testbetriebs
	- f. Bestätigung der Bank des Antragstellers, dass das SEPA Firmenlastschrift-Mandat eingerichtet ist
	- g. Eingang der Bankgarantie und Nachweis über das Rating
- 13. Swissgrid retourniert dem Antragsteller ein gegengezeichnetes Exemplar des Bilanzgruppenvertrags.
- 14. Swissgrid aktiviert die Bilanzgruppe des Antragstellers auf den verbindlich abgestimmten Aktivierungstermin hin. Der Antragssteller wird somit zum Bilanzgruppenverantwortlichen.

#### **Die Aktivierung der Bilanzgruppe erfolgt jeweils auf den ersten Kalendertag eines Monats**.

### **4 Übersicht der erforderlichen Angaben und Dokumente**

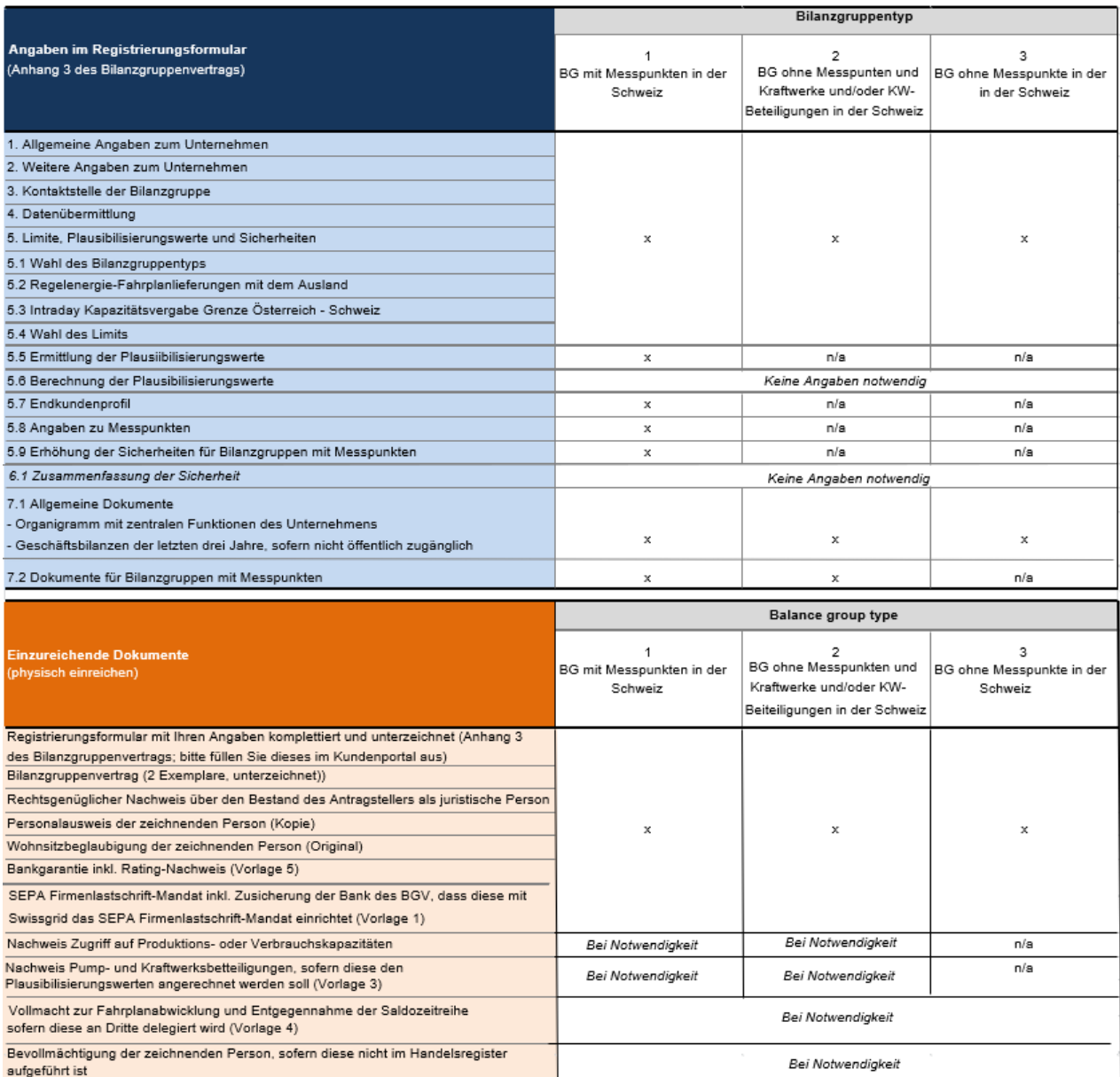